### สารบัญ

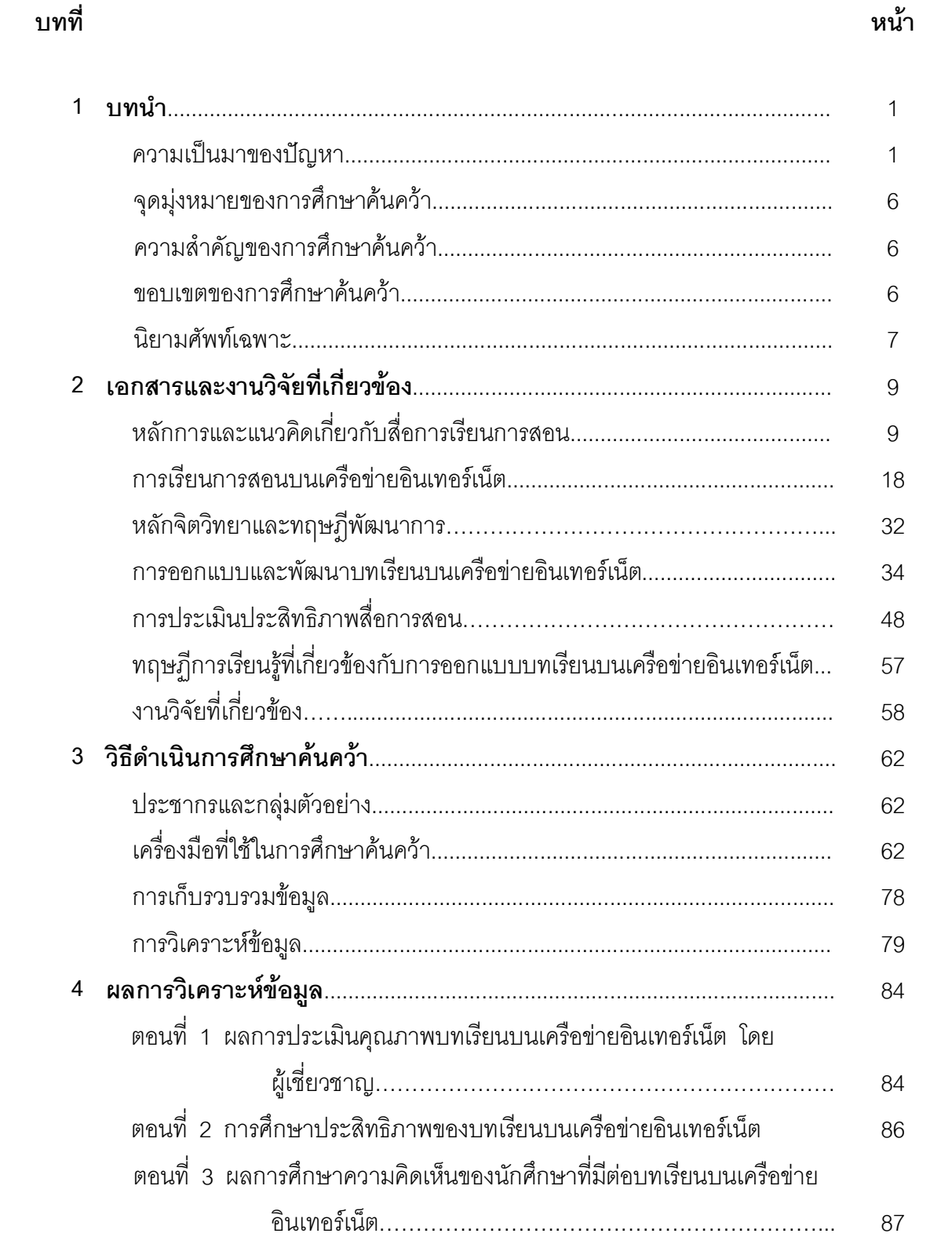

## สารบัญ (ต่อ)

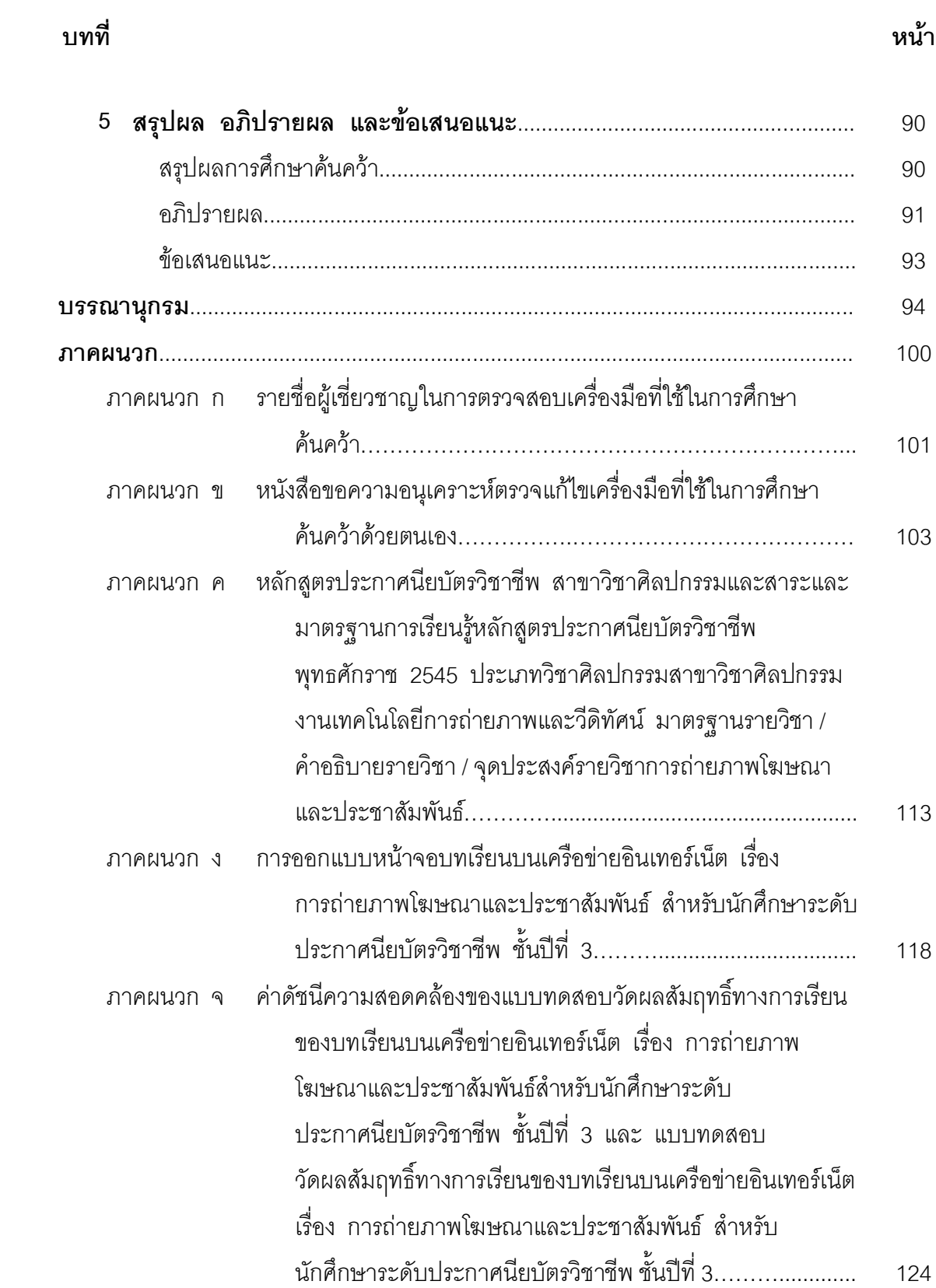

### สารบัญ (ต่อ)

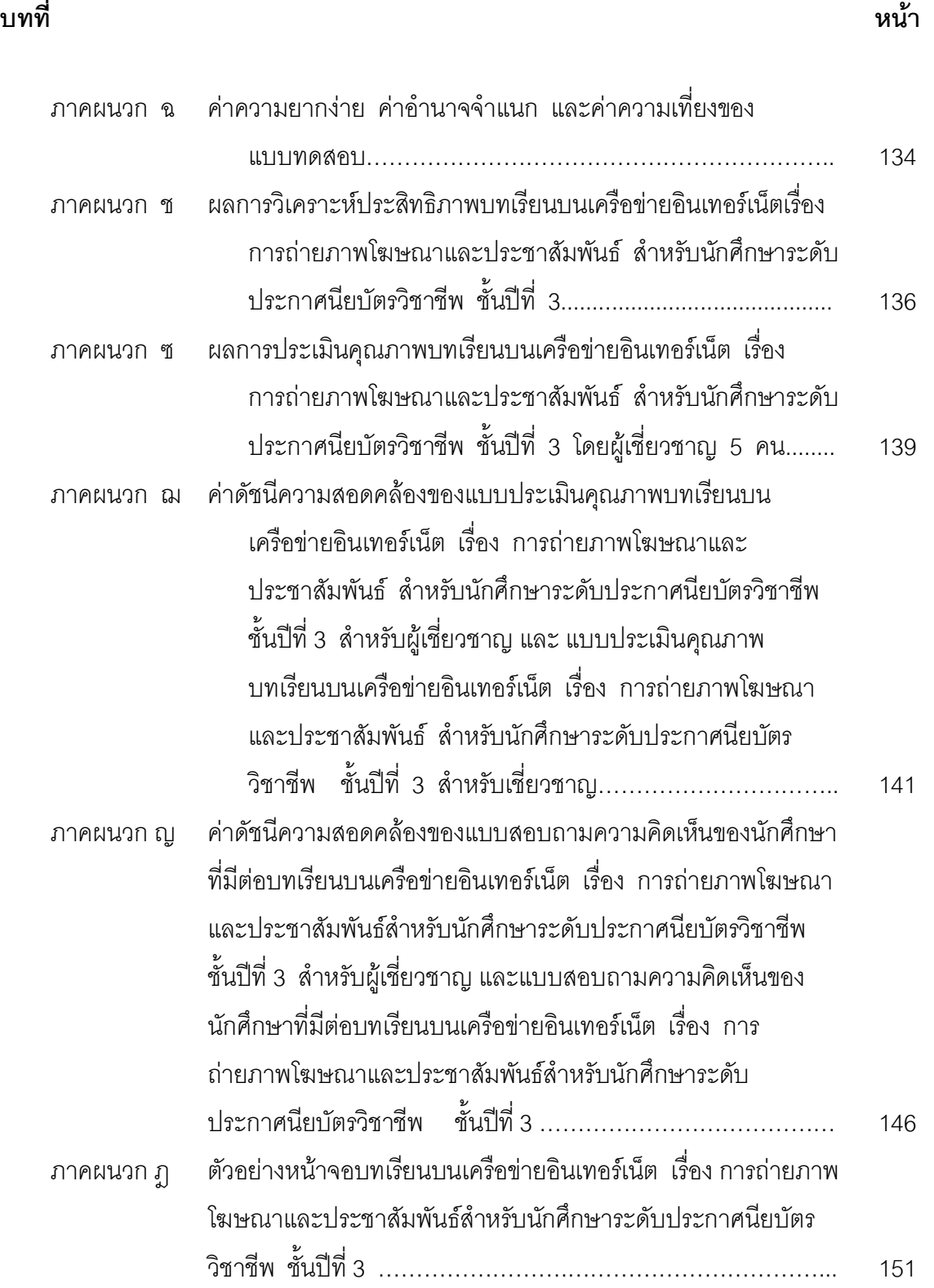

## สารบัญ (ต่อ)

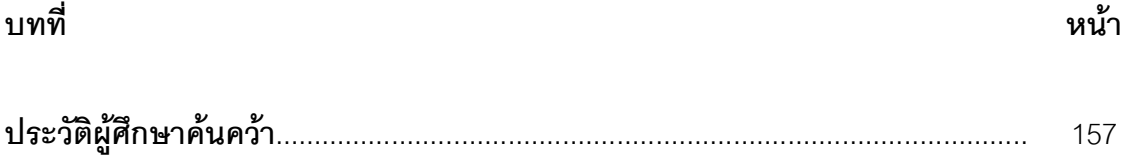

## สารบัญตาราง

ตาราง

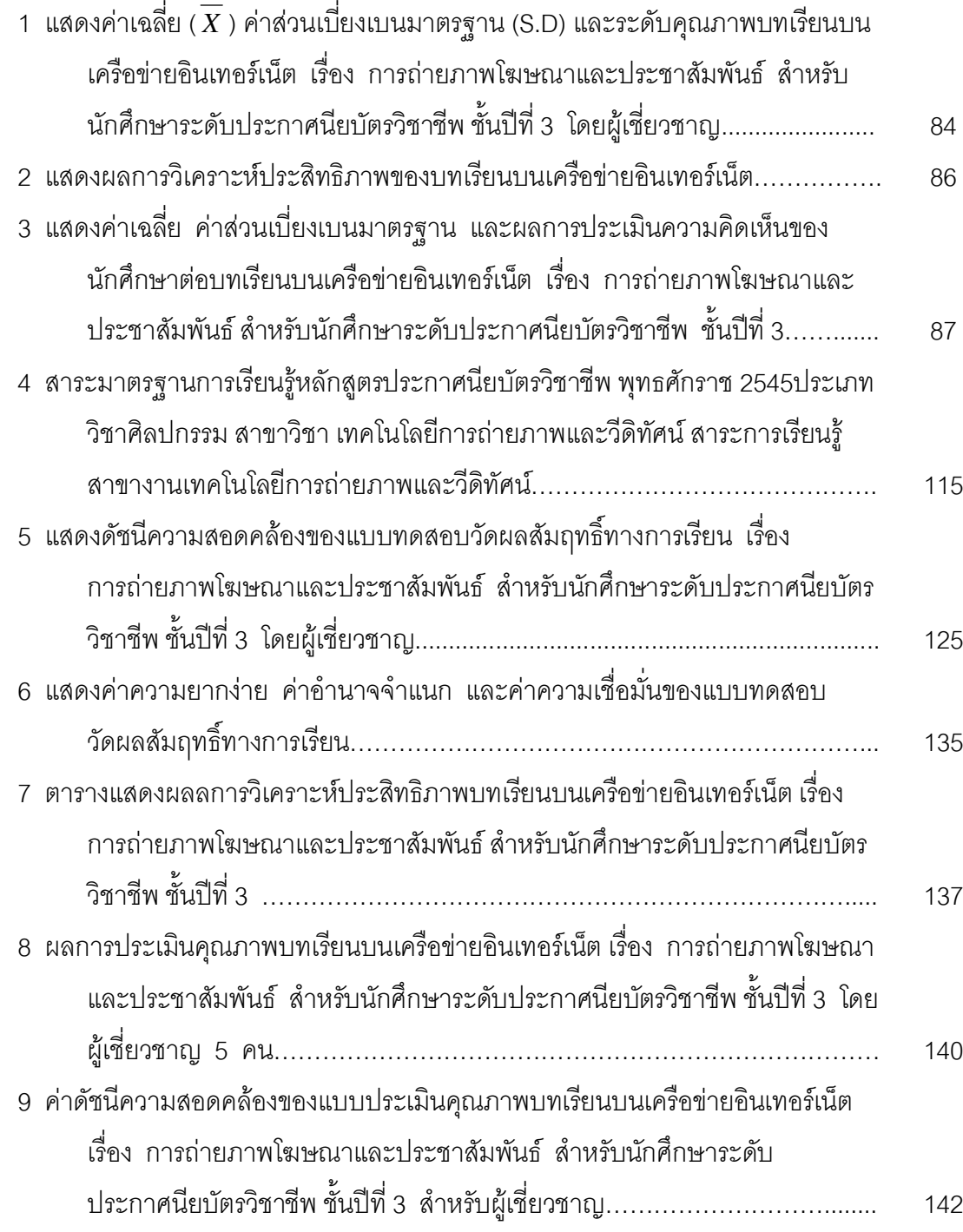

## สารบัญตาราง (ต่อ)

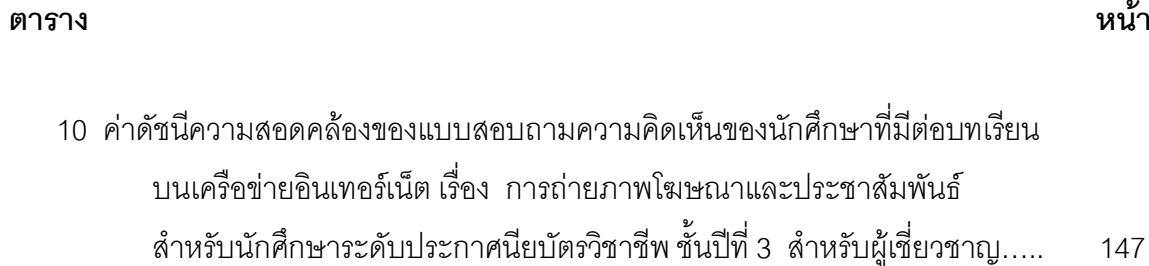

### $\boldsymbol{\nu}$

## สารบัญภาพ

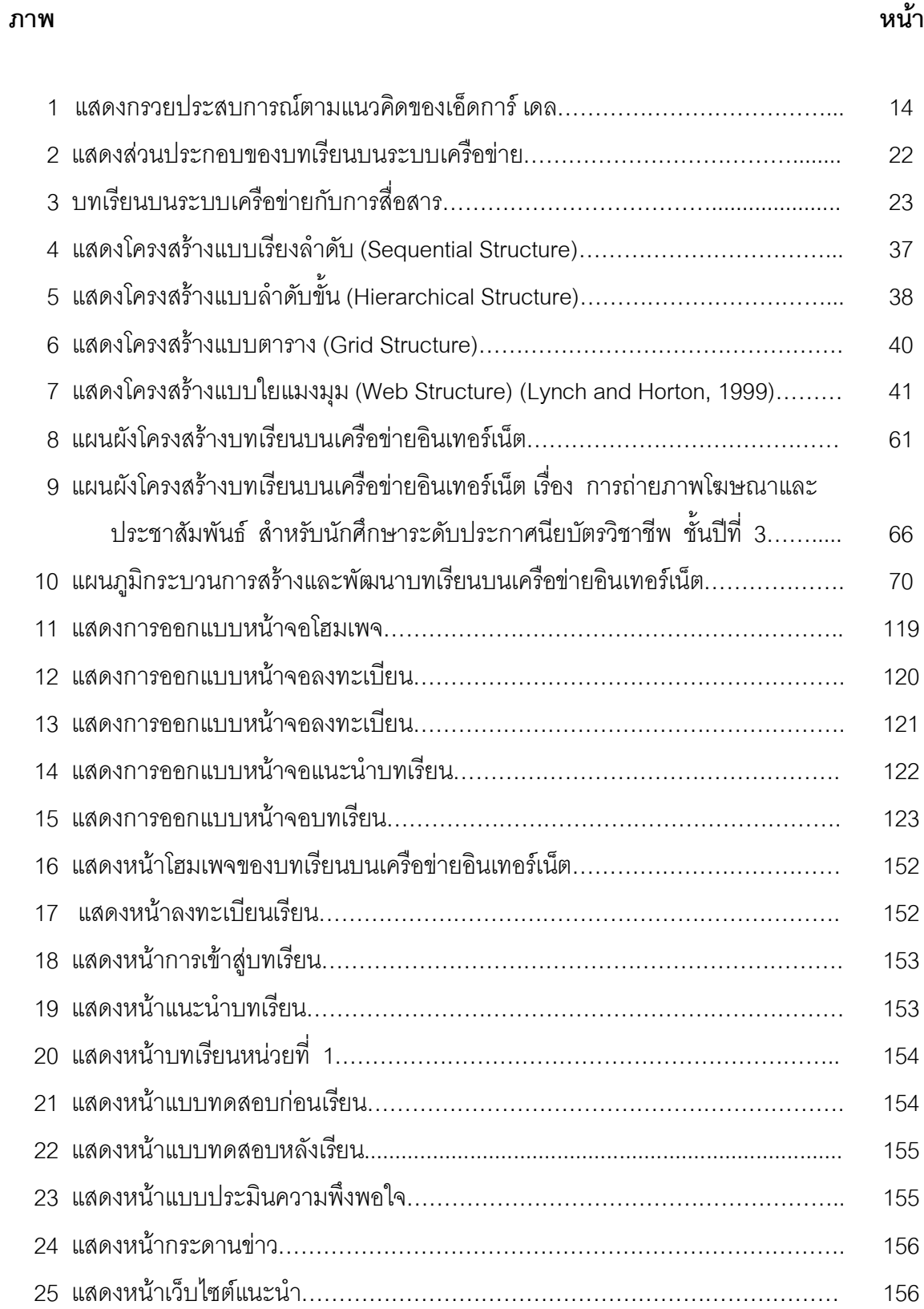

# $\overline{a}$